### **FastViewer Instant Meeting**

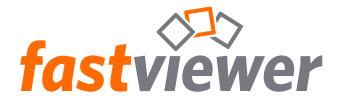

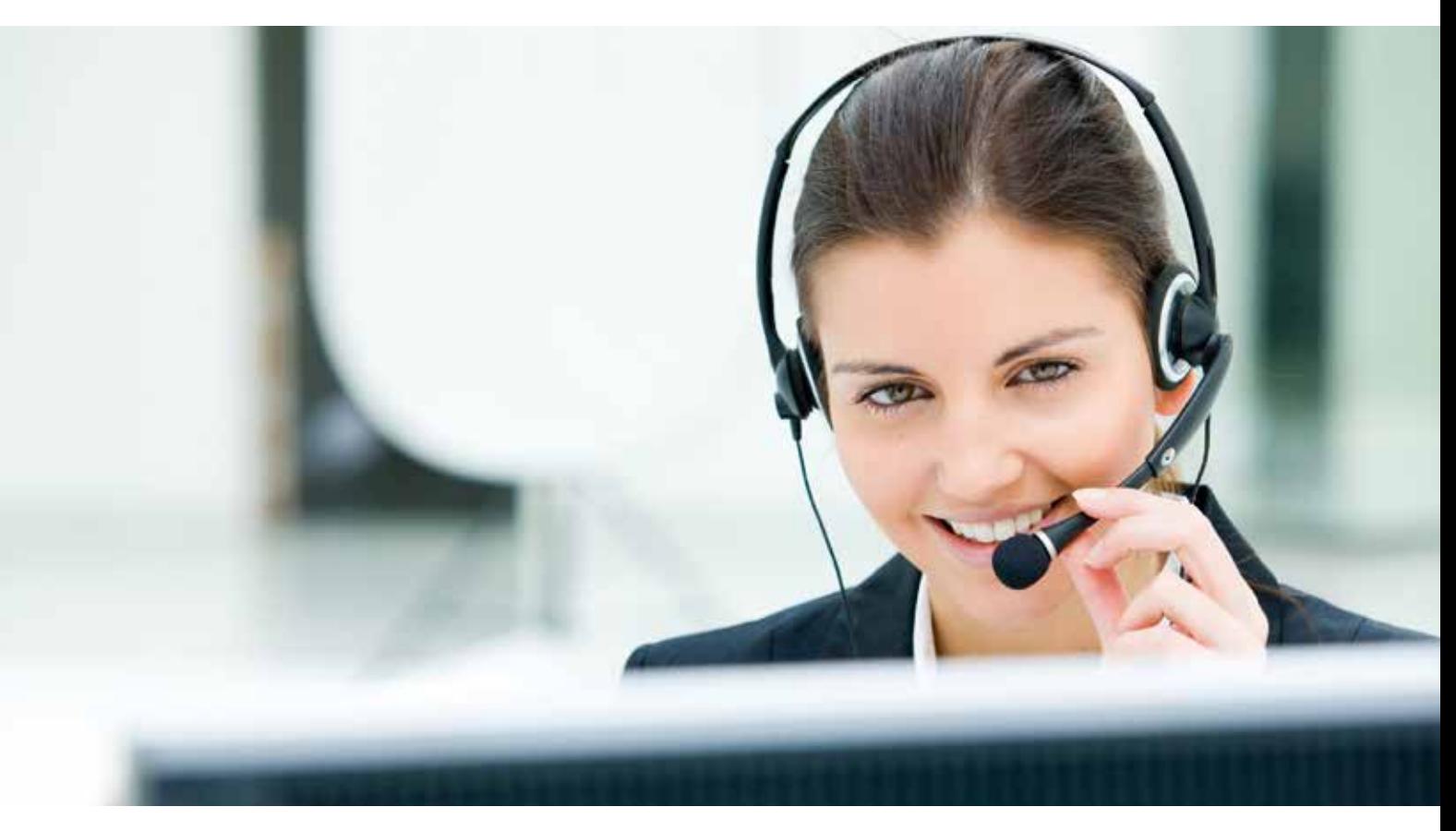

# **Der Konferenzraum von heute**

## **Treffen Sie sich einfach im Internet – als wären Sie vor Ort**

Ob Konferenz, Präsentation oder Schulung – noch nie war es leichter alle Beteiligten an einen Tisch zu bekommen: Mit FastViewer Instant Meeting sparen Sie Zeit, Kosten und kommen schneller zum Ergebnis.

Mit nur einem Mausklick können Sie Ihren Gesprächspartnern den Inhalt Ihres Desktops zeigen. Genau so einfach wie eine Telefonkonferenz!

Alles was Sie benötigen ist ein PC mit Internetzugang. Die Möglichkeiten sind vielfältig: Arbeiten Sie gemeinsam an Dokumenten oder besprechen Sie Ihre aktuellen Projekte, während Sie Blickkontakt per Webcam halten.

FastViewer macht Kommunikation effizient.

#### **Webkonferenzen**

Besprechung und Bearbeitung von Projekten, Plänen und Konzepten

#### **Präsentationen**

von Dokumenten, wie PowerPoint, Entwürfen oder Angeboten

#### **Schulungen und Webinare**

über Produkte, Softwareapplikationen oder digitales Lernmaterial

#### **Fernsteuerung**

eines freigegebenen Bildschirms durch berechtigte Personen

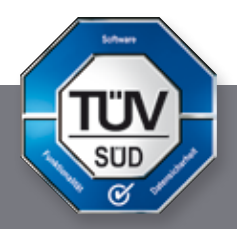

**www.fastviewer.com**

# **Die Komplettlösung für Teamarbeit und Webkonferenzen**

Gute Kommunikation und ein optimaler Informationsfluss sind von großer Bedeutung für ein erfolgreiches Business. Damit verbunden sind häufig aber auch hohe Reisekosten und ein immenser Zeitaufwand.

Mit FastViewer Instant Meeting wird das Internet zu Ihrem weltweiten Konferenzraum. Mit wenigen Mausklicks organisieren und moderieren Sie Ihre Webkonferenz mit bis zu 100 Teilnehmern.

FastViewer Instant Meeting ist die sichere, bequeme und günstige Lösung für die Online-Zusammenarbeit mit Kollegen, Kunden und Partnern.

Nutzen Sie die Vorteile von FastViewer Instant Meeting!

- **• Optimale Kommunikation durch Bildschirm-Präsentation, trotz räumlicher Distanzen**
- **• Audio-visuelle Kommunikation in Echtzeit**
- **• Gemeinsames Bearbeiten von Dokumenten**
- **• Sicherer Datenaustausch**
- **• Sitzungsaufzeichnung zur Protokollierung**
- **• Ressourcen- und umweltschonend**
- **• Sie sparen Zeit und Reisekosten**

### **Unify vertraut auf FastViewer**

*»FastViewer als führendes Unternehmen im Bereich Web-Conferencing ist für uns genau der richtige Partner. Durch die Kooperation ermöglichen wir Anwendern unserer Unified Communications Lösungen, mit nur einem Mausklick jederzeit Web- und Videokonferenzen zu starten.«*

Jan Hickisch, Vice President Product Management UC

# **UNIFY**

Mit der nahtlosen Integration von Instant Meeting in OpenScape UC und OpenScape Xpressions können die Anwender der Unify-Lösungen sämtliche Vorteile von FastViewer nutzen.

Mit nur einem Mausklick können die Anwender aus der gewohnten Softwareumgebung heraus ihren Kunden, Partnern oder Kollegen ihren Bildschirm präsentieren. Ob es sich dabei um eine Vertriebspräsentation oder die kurzfristige Besprechung und gemeinsame Bearbeitung eines anstehenden Berichts handelt, spielt dabei keine Rolle.

Durch die einfache und intuitive Handhabung entfallen aufwändige Schulungen. Bei aller Benutzerfreundlichkeit muss hierbei niemand auf höchste und bewährte Sicherheitsstandards verzichten.

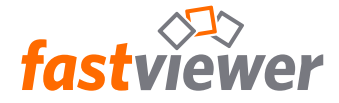

# **Funktionsübersicht**

#### **Sitzungsplaner**

Sie möchten eine Konferenz planen? Legen Sie einfach das Thema der Sitzung, sowie Datum, Uhrzeit und die Dauer fest. Anschließend verschicken Sie die Einladung per E-Mail. Der Empfänger erhält alle Informationen und kann mit einem Klick auf den Einladungslink an der Konferenz teilnehmen.

#### **Teilnehmerliste**

In der Teilnehmerliste werden alle Anwesenden mit Namen aufgeführt. Der Moderator legt hier fest, wessen Bildschirm angezeigt wird und vergibt auf Wunsch das Fernsteuerungsrecht oder andere Berechtigungen.

#### **Applikationsauswahl**

Mittels der Applikationsauswahl definieren Sie, welche Programme und Inhalte an die Sitzungsteilnehmer übertragen werden. So ist es möglich, vertrauliche Inhalte gezielt auszublenden – beispielsweise Ihre E-Mails.

#### **Vorschau-Monitor**

Mit dem Vorschau-Monitor haben Sie immer im Blick was an die Teilnehmer übertragen wird. Wenn mehrere Monitore an Ihrem PC angeschlossen sind, können Sie entscheiden, ob alle Monitore übertragen werden sollen oder nur einer davon.

#### **Dateiablage**

Über die Dateiablage können Sie mühelos auch größere Dokumente, Bilder oder andere Dateien miteinander austauschen. Alle dort abgelegten Dateien stehen jedem Teilnehmer zur Verfügung.

#### **Whiteboard**

Auf dem virtuellen Whiteboard markieren Sie gezielt Bereiche oder versehen diese mit Anmerkungen. Auch mehrere Teilnehmer können sich mittels einfacher Werkzeuge an der Erstellung von Scribbles oder Skizzen beteiligen.

#### **Telefonkonferenz**

Alle Teilnehmer können sich bequem über Ihr Telefon oder Handy in die Konferenz einwählen.

#### **Audioübertragung via Voice-over-IP**

Ist diese Funktion aktiviert, können die Teilnehmer vollständig über den PC kommunizieren. Eine parallel laufende Konferenzschaltung per Telefon erübrigt sich damit, ist aber dennoch möglich.

#### **Video**

Sie möchten auch bei einer Webkonferenz nicht auf die Gestik und Mimik Ihrer Gesprächspartner verzichten? Kein Problem – aktivieren Sie einfach Ihre Webcam!

#### **Chat**

Vor allem bei einer großen Anzahl an Teilnehmern ist die sprachliche Kommunikation manchmal schwierig. Im Chat werden Fragen und Anmerkungen übersichtlich mit dem Namen des Verfassers dargestellt.

#### **Fernsteuerung**

Der freigegebene Bildschirm kann bei Bedarf durch eine berechtigte Person ferngesteuert werden.

#### **Sitzungsaufzeichnung**

Jeder Teilnehmer kann Sitzungen fälschungssicher aufzeichnen. Für die Wiedergabe ist keine zusätzliche Software erforderlich.

#### **WebClient, iPhone, iPad und Android App**

Mit den FastViewer-Apps für iPhone, iPad und Android sind Sie auch unterwegs immer mit dabei. Über den WebClient können Sie mit jedem aktuellen Webbrowser an Präsentationen teilnehmen.

#### **Sprachanpassung**

Die Module passen sich automatisch der Sprache Ihres Betriebssystems an (DE, EN, FR, IT, SP, NL, JP, GR, RU).

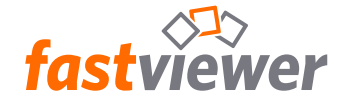

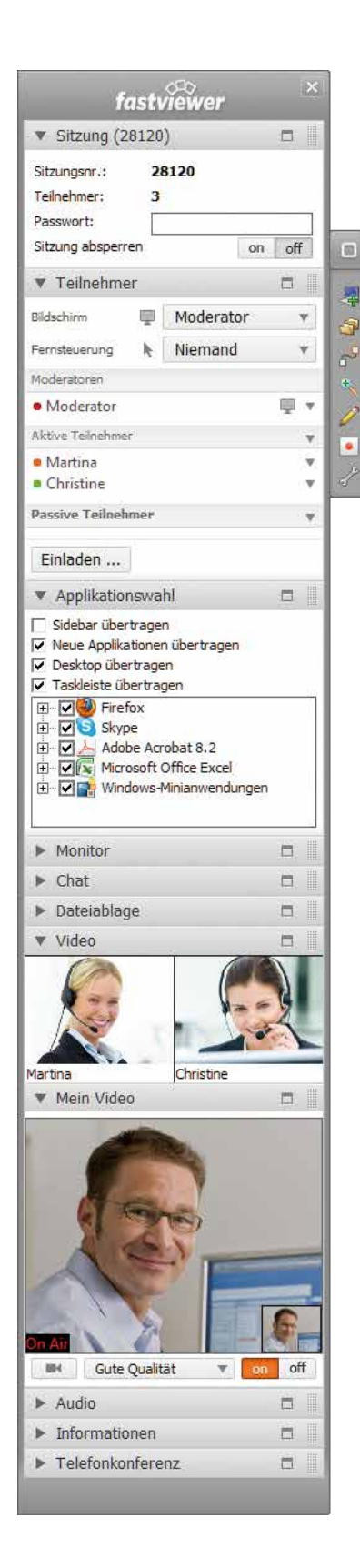

#### **Arbeitsplatzunabhängig**

Weder das Master- noch das Teilnehmermodul sind an einen Arbeitsplatz gebunden; beide können von jedem PC oder Mac gestartet werden.

#### **Installations- und rückstandsfrei**

Eine vorherige Konfiguration oder Installation ist nicht nötig. Starten Sie einfach Ihr FastViewer-Modul und bauen Sie die Verbindung auf.

#### **Sicheres Verschlüsselungsverfahren**

Mit der 256-Bit AES-Verschlüsselung sind Ihre Daten durch eines der besten Verschlüsselungsverfahren überhaupt geschützt.

#### **Umfangreiches Verbindungslog**

Um eine Übersicht über alle Sitzungen zu gewinnen, steht Ihnen ein umfangreiches Verbindungslog zur Verfügung. Dieses kann per CSV-Datei z. B. auch in Microsoft Excel weiterverarbeitet werden.

#### **Anpassung von Design und Funktion**

Im FastViewer Kundenportal können Sie die Module ganz einfach auf Ihr Corporate Design abstimmen und den Funktionsumfang genau an Ihren Bedarf anpassen.

#### **TÜV-zertifiziert**

Der TÜV SÜD hat Instant Meeting genau unter die Lupe genommen. Funktionalität und Datensicherheit wurden erfolgreich nach DIN ISO/IEC 25051:2009 (Funktionalität) und PPP 13011:2004 (Datensicherheit) geprüft. Die erfolgreich bestandene sicherheitstechnische Prüfung der Fiducia IT und die OPDV-Freigabe ermöglichen den Einsatz bei zahlreichen Banken und bestätigen unsere hohen Sicherheitsstandards.

#### **Eigene Serverlösung auf Wunsch**

Ein FastViewer Server kann nahtlos in Ihre Infrastruktur integriert werden. Daraus ergeben sich zahlreiche Möglichkeiten, FastViewer passgenau für Ihre Bedürfnisse zu konfigurieren und Ihre Sicherheitsstandards zu gewährleisten.

#### **Integrationsmöglichkeiten**

FastViewer können Sie in Ihre eigene Applikation integrieren. Dafür stellen wir Ihnen ein umfangreiches XML-RPC-, COM- und ASP-Interface zur Verfügung.

> **Sie haben Fragen? Wir beraten Sie gerne!**

# **09181/509 56-0**

International +49 9181 50956-0

**info@fastviewer.com www.fastviewer.com**

FastViewer GmbH Schwesterhausgasse 11 92318 Neumarkt, Germany